### **DAFTAR ISI**

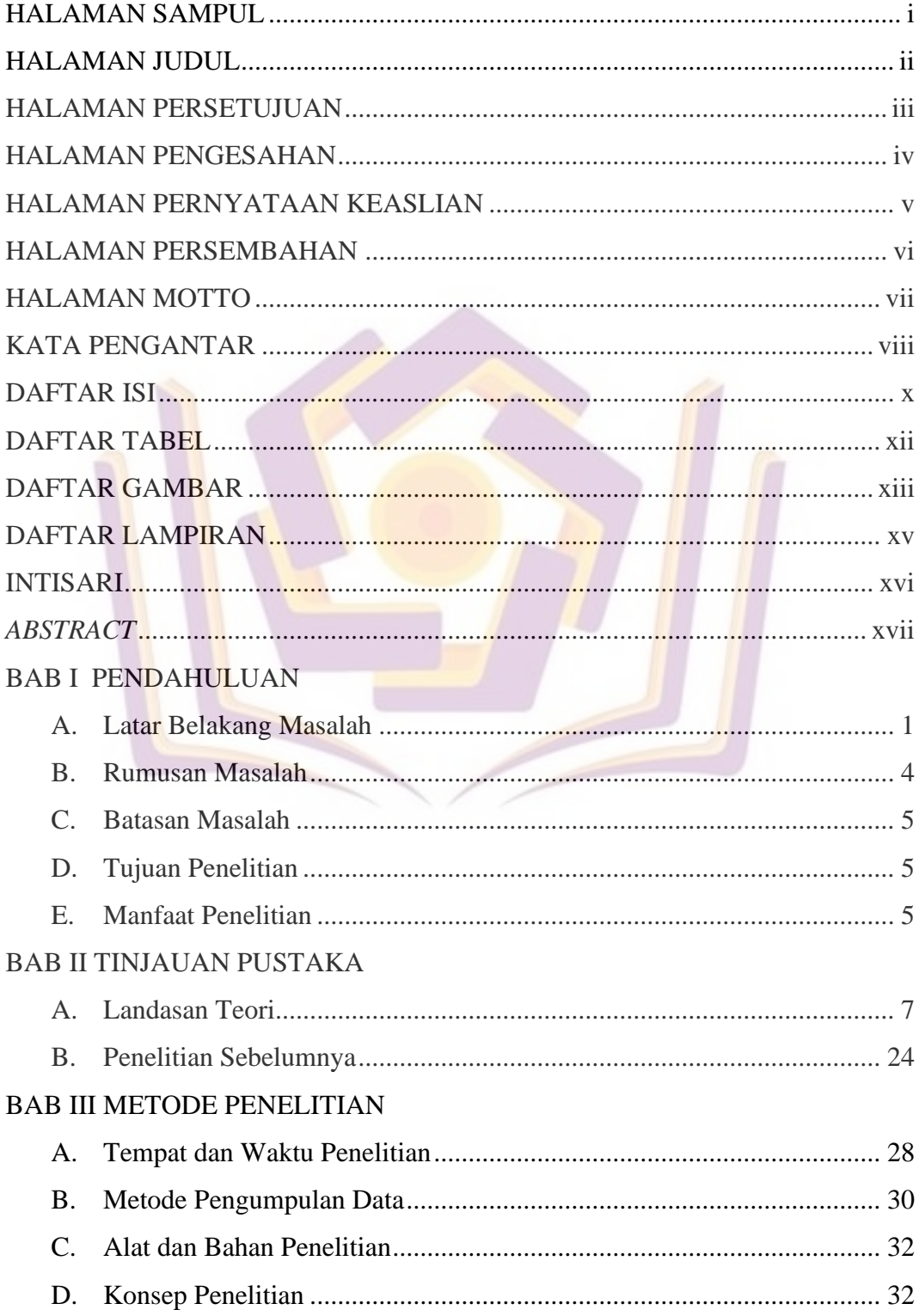

# BAB IV HASIL DAN PEMBAHASAN

# **BAB V PENUTUP**

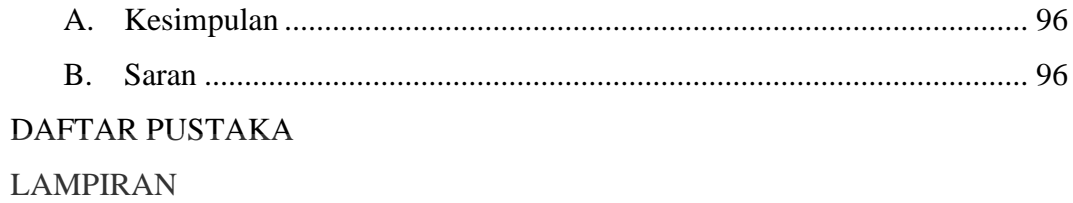

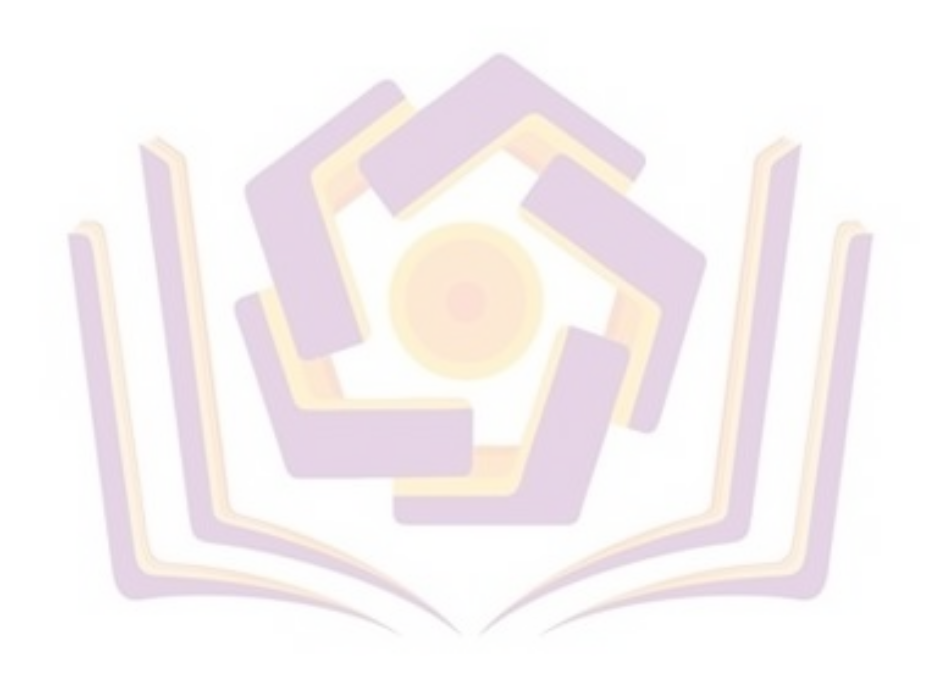

#### **DAFTAR TABEL**

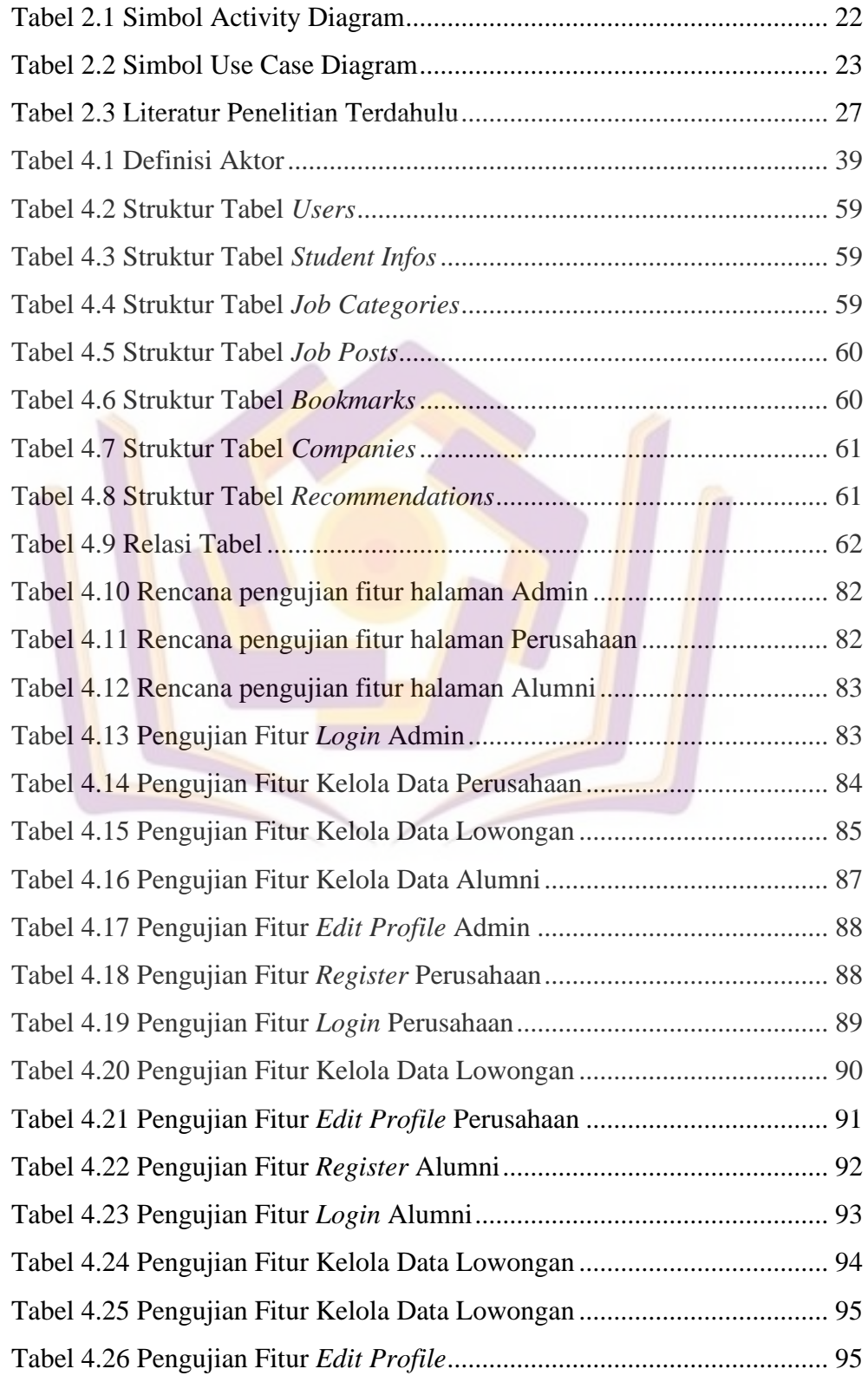

### **DAFTAR GAMBAR**

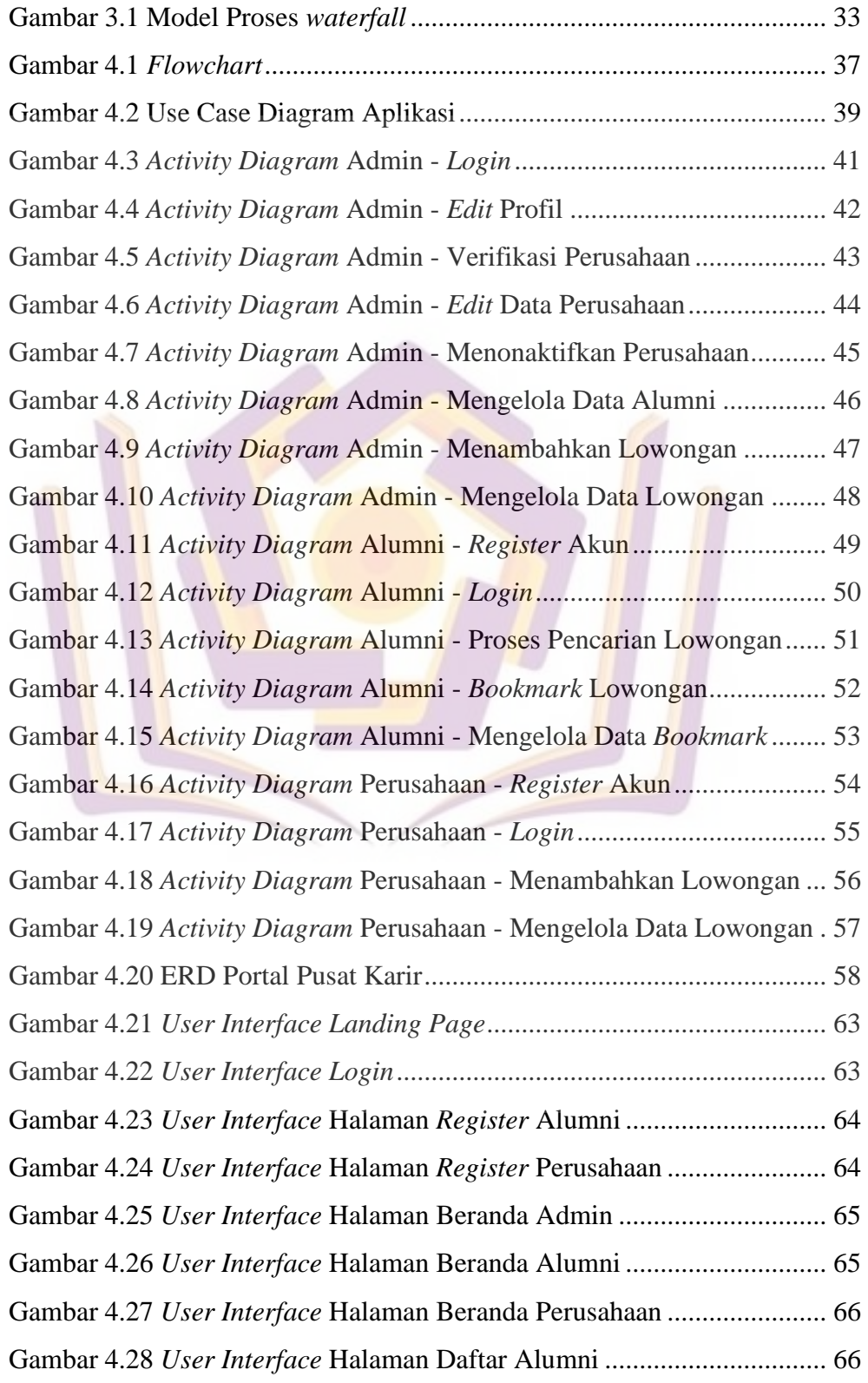

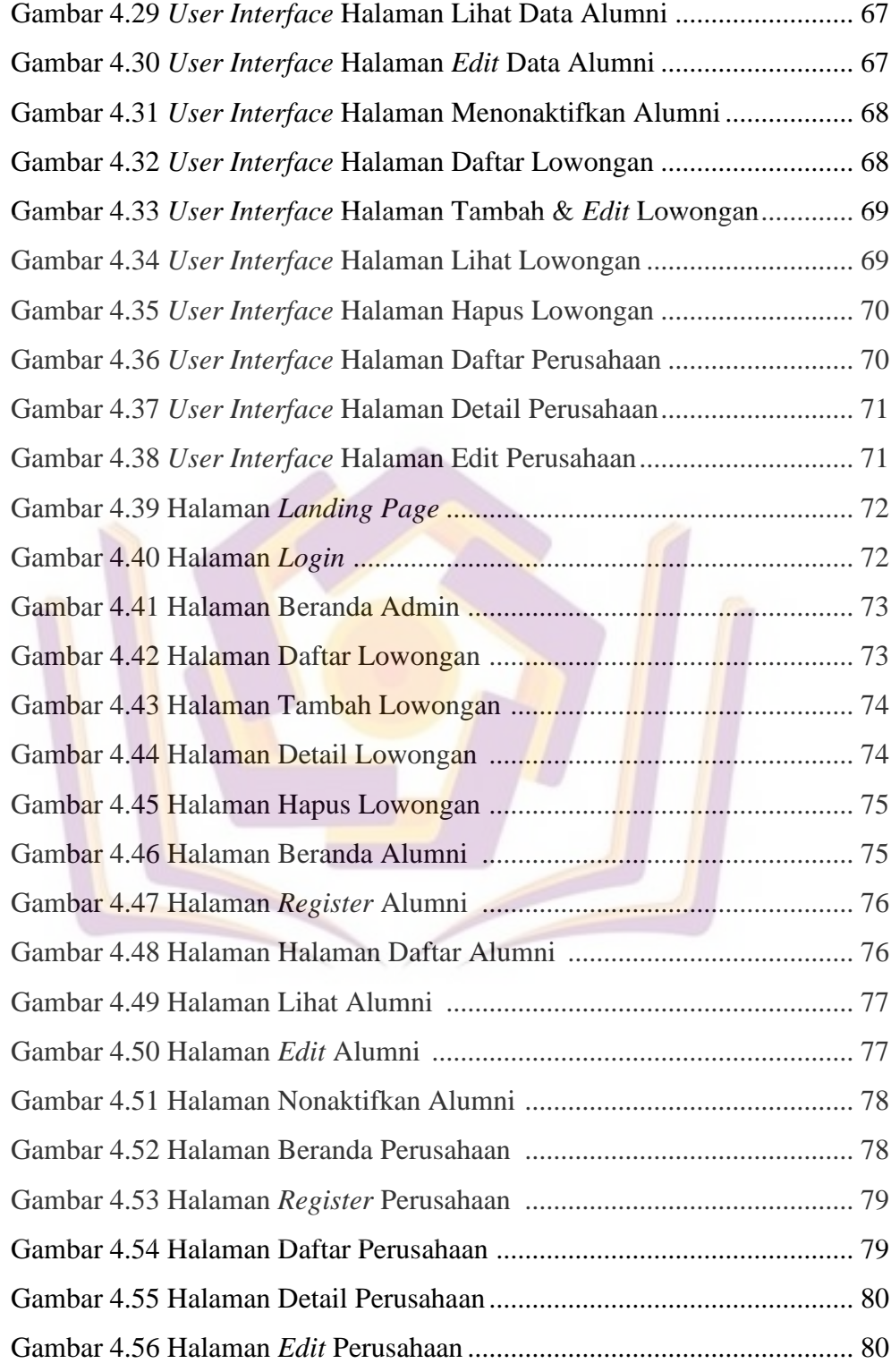

## **DAFTAR LAMPIRAN**

Lampiran 1. Daftar Wawancara

Lampiran 2. Kartu Bimbingan Skripsi

Lampiran 3. Surat Keterangan Penelitian

Lampiran 4. Kode Program

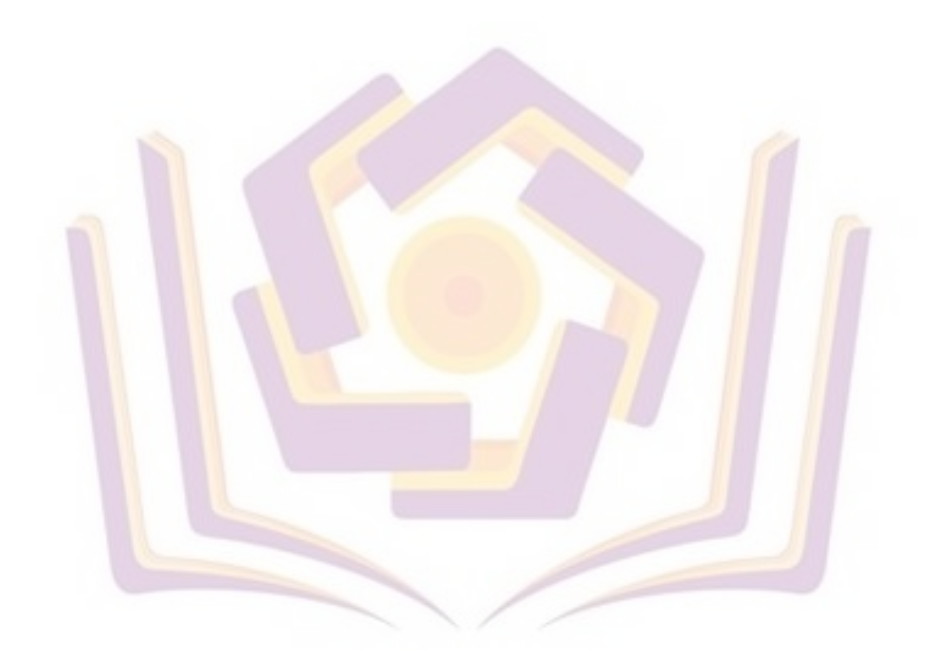